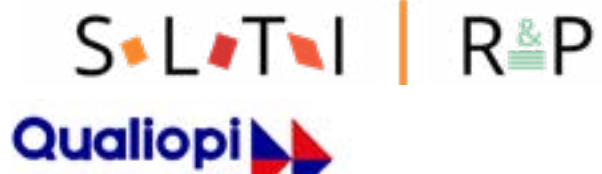

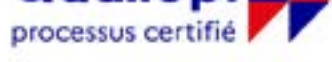

**E BRÉPUBLIQUE FRANÇAISE** 

La certification qualité a été délivrée au titre de la catégorie suivante : ACTIONS DE FORMATION

## **CALENDRIER INTER-ENTREPRISES 2023**

[POSTE DE TRAVAIL,](#page-1-0)  [BUREAUTIQUE](#page-1-0) & PAO/ CAO

[& SOFT SKILLS](#page-5-0)

[MANAGEMENT](#page-5-0)

**COMPÉTENCES [MÉTIERS](#page-7-0)** 

> SLTI - RESSOURCES & PEDAGOGIE 42 rue de Clichy - 75009 Paris - 01 40 82 78 00 www.slti.fr - www.ressources-et-pedagogie.com

<span id="page-1-0"></span>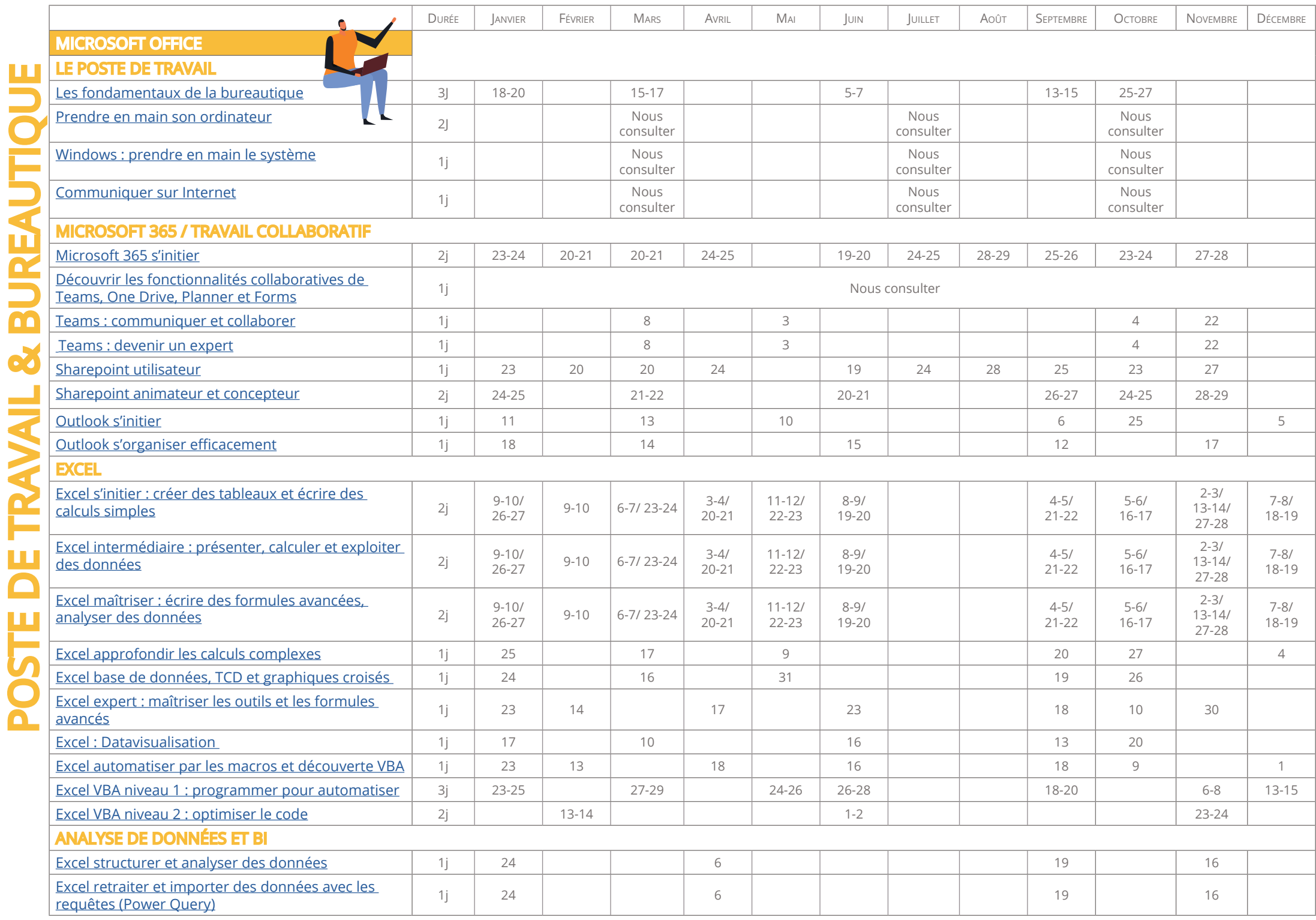

Ĺ

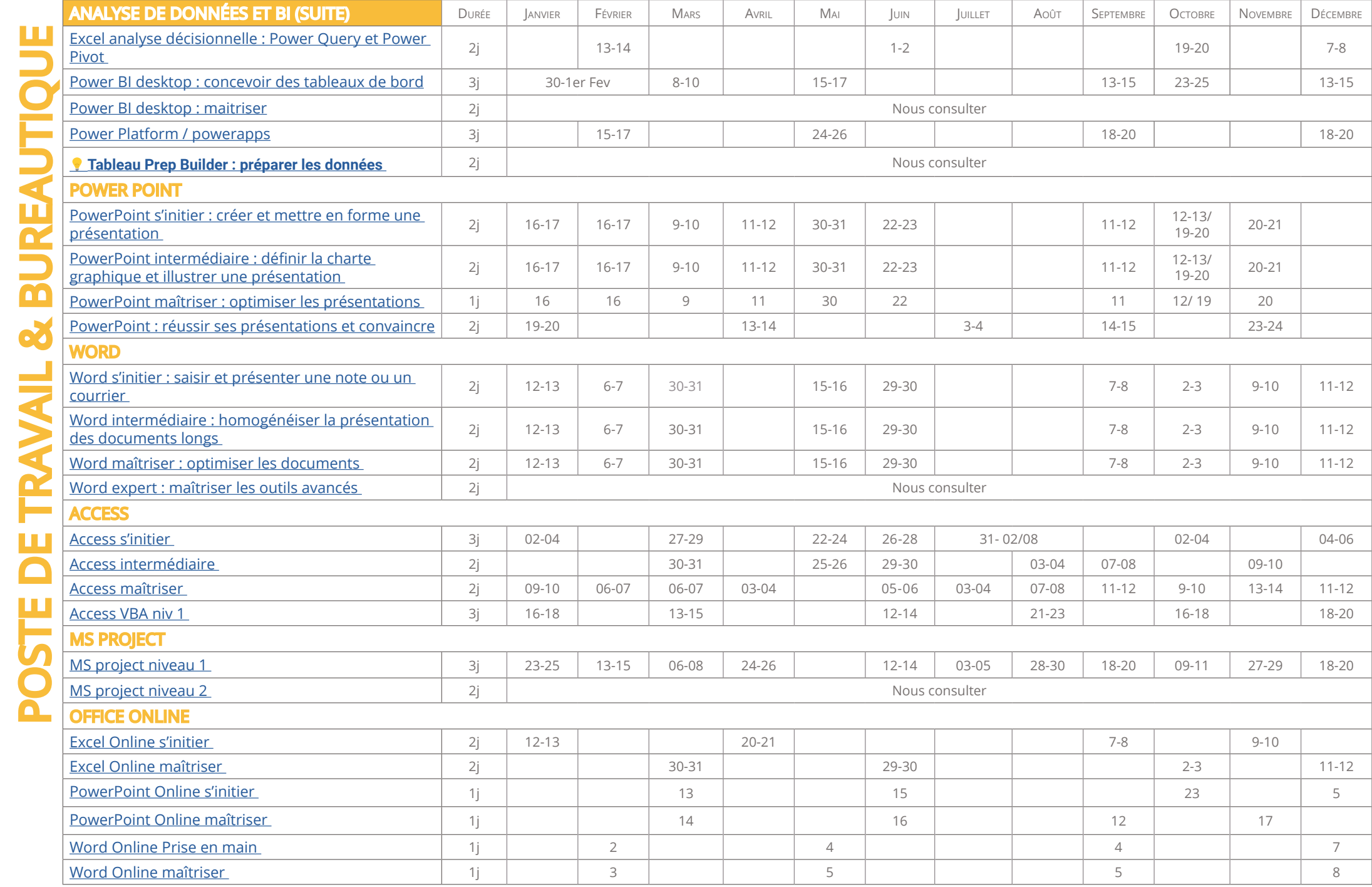

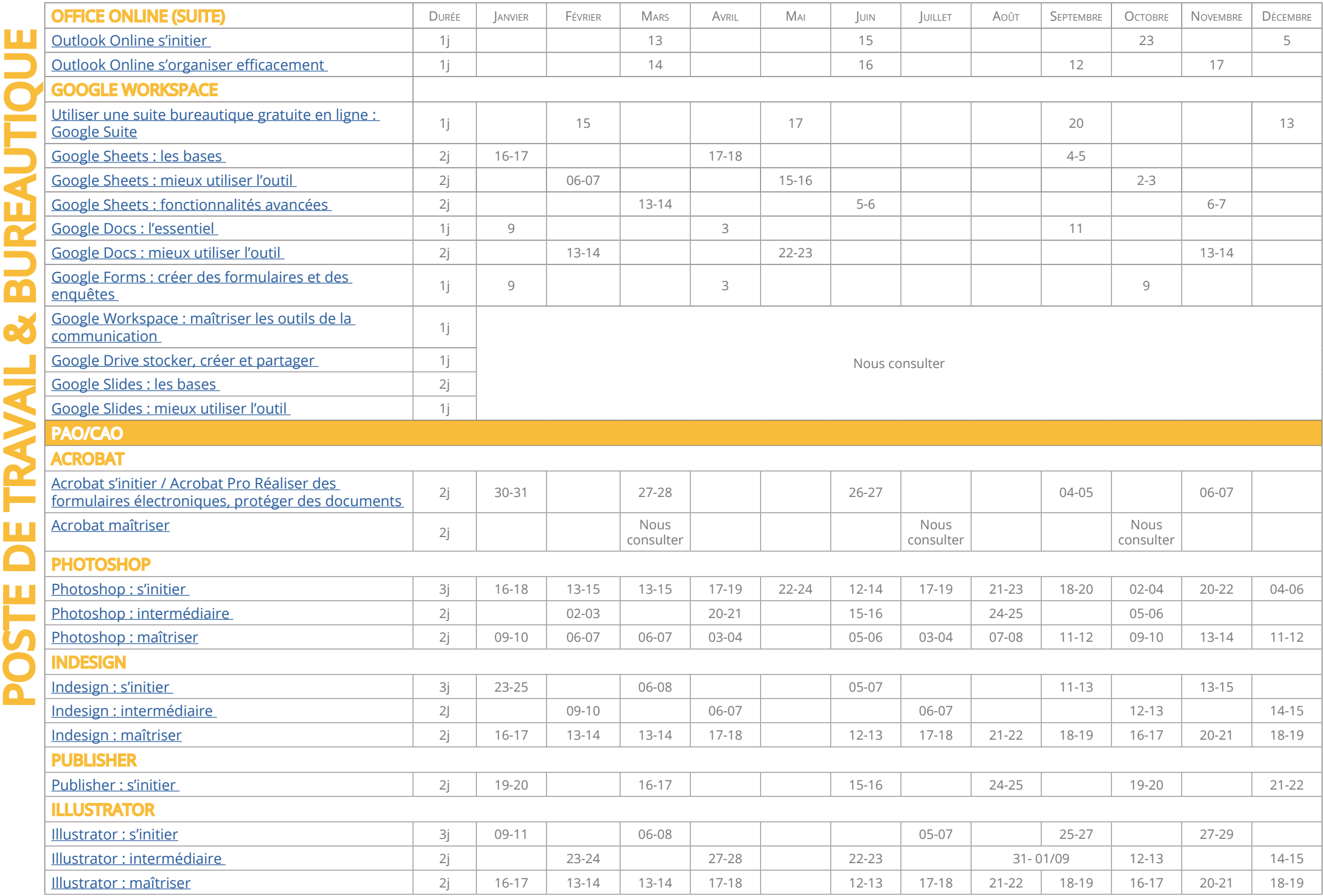

Ľ

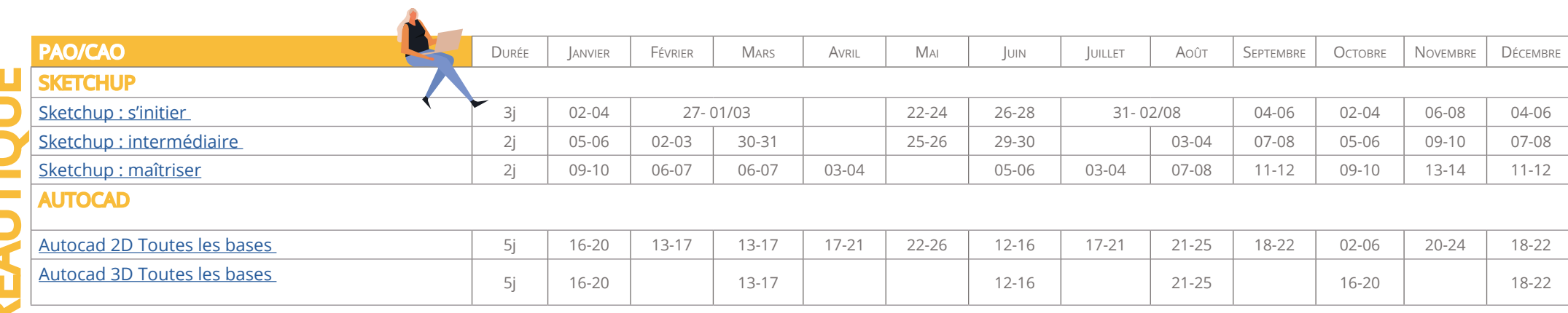

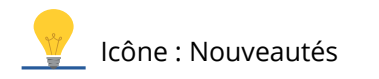

<span id="page-5-0"></span>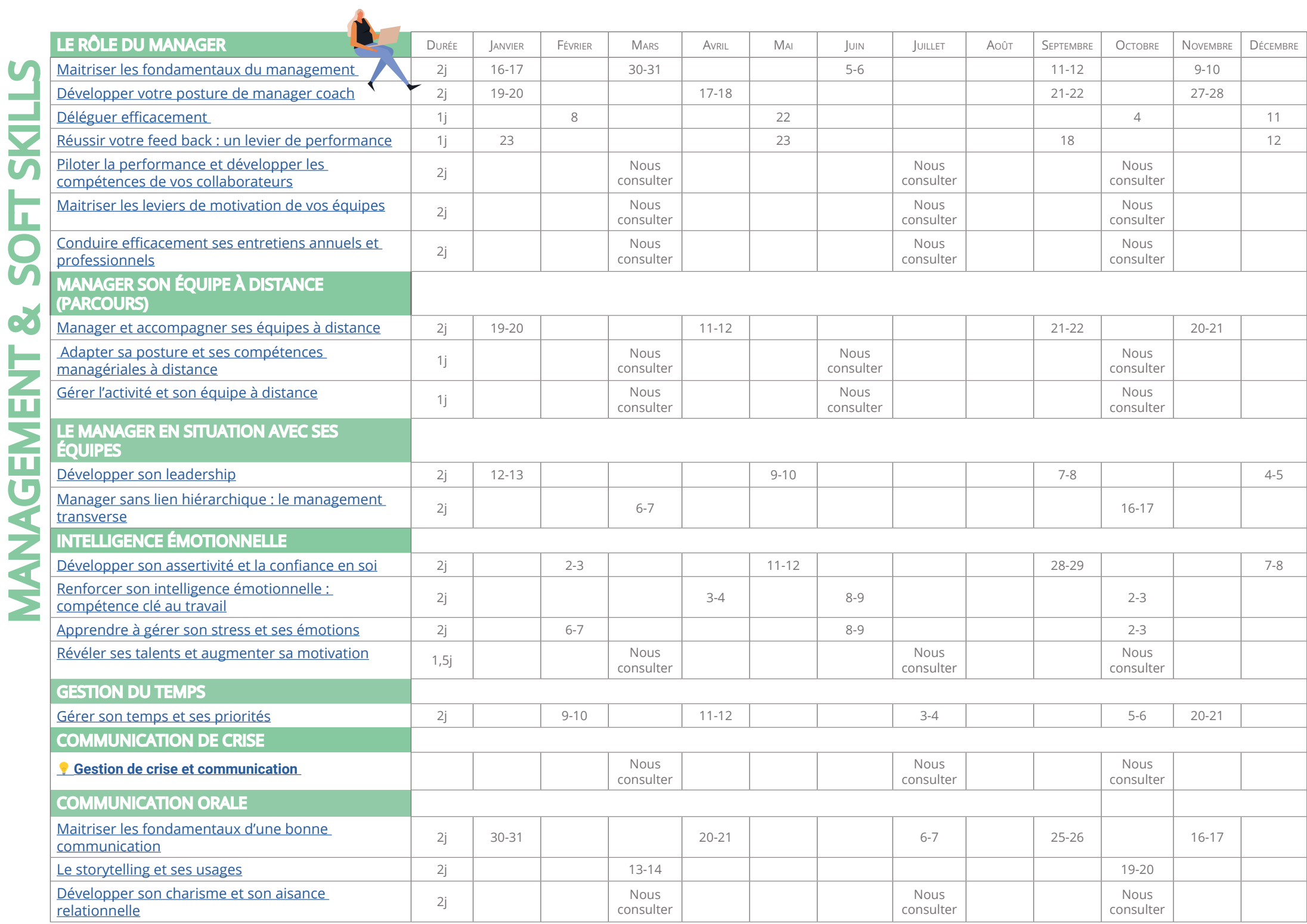

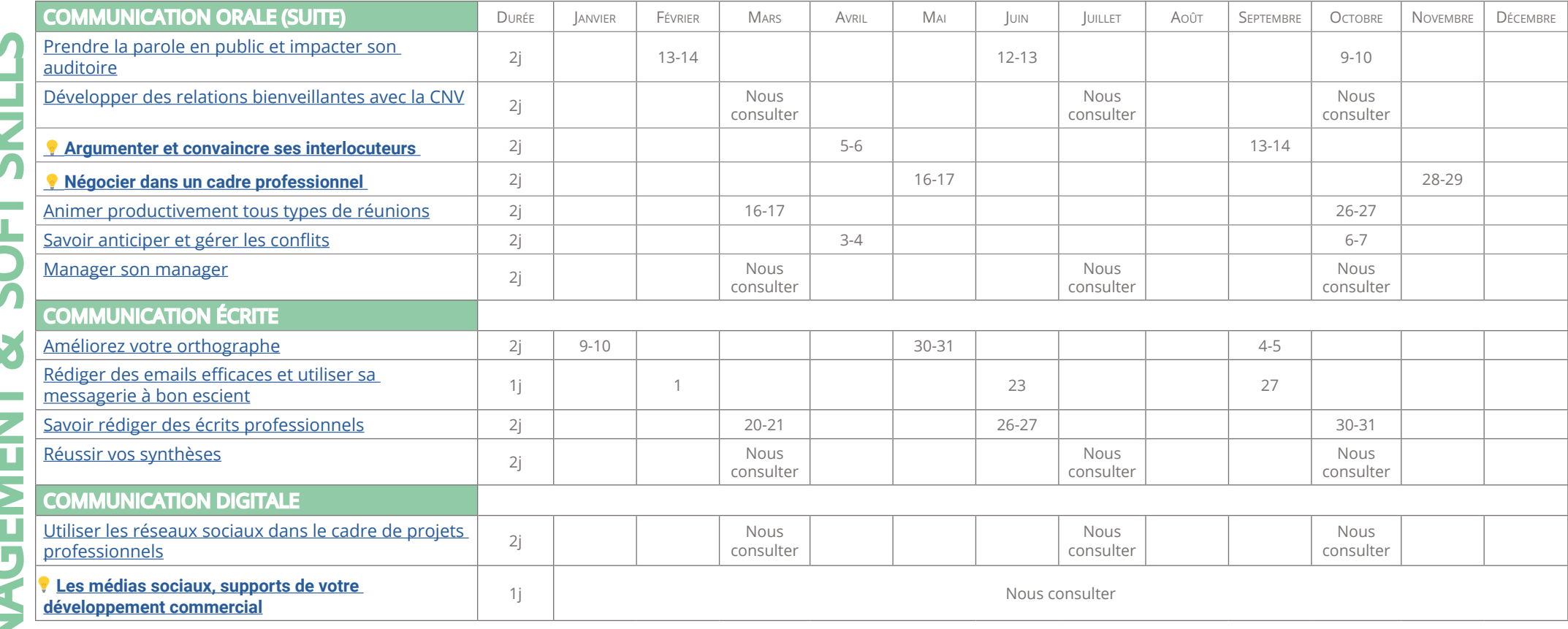

MANAGEMENT & SOFT SKILLS L  $\mathcal{L}^{\text{max}}$ 5 L Ľ  $\bullet$ þ  $\overline{\phantom{a}}$ n L.  $\mathcal{L}_{\mathcal{A}}$ **MANAGEN** 

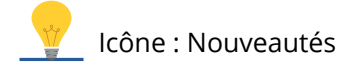

<span id="page-7-0"></span>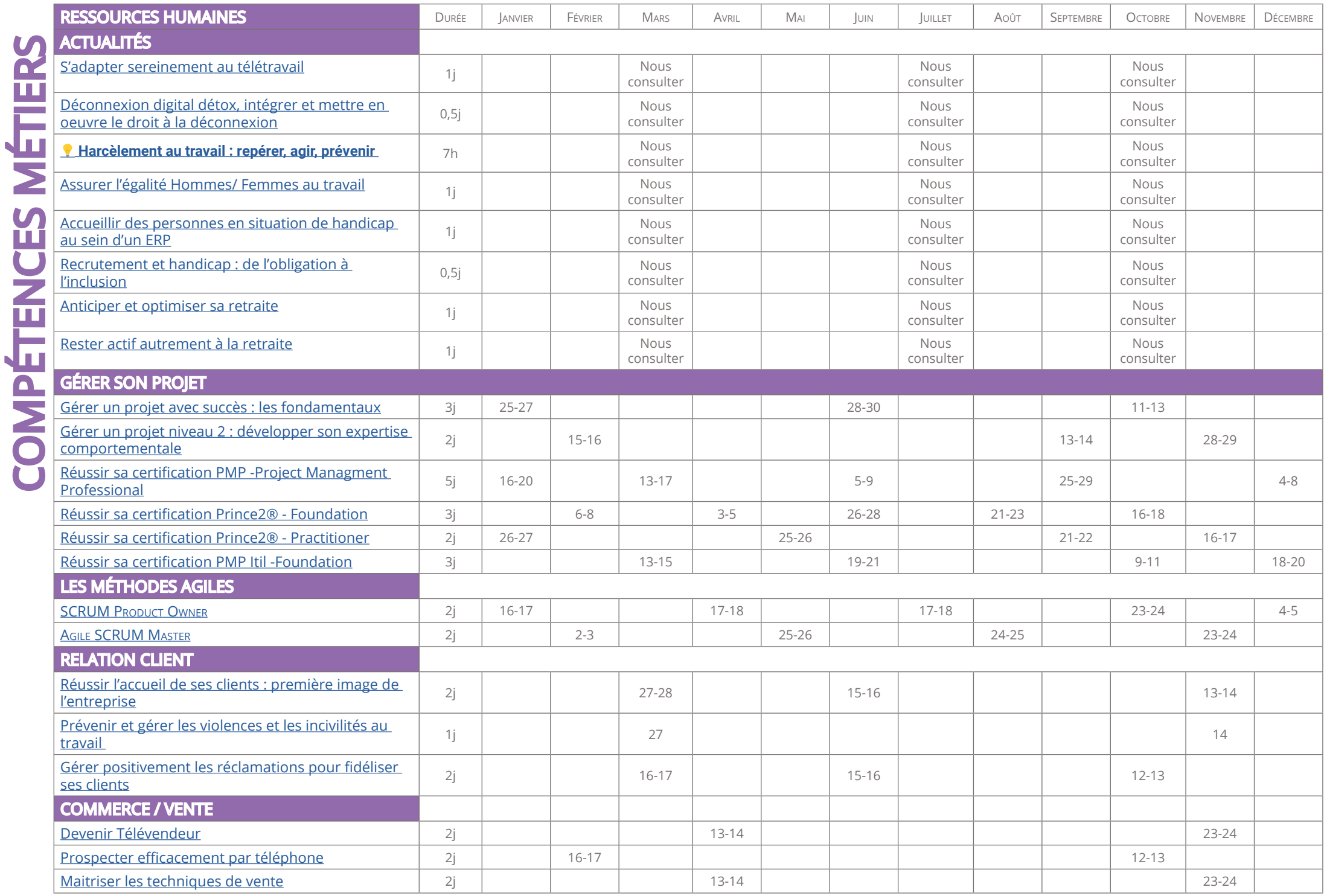

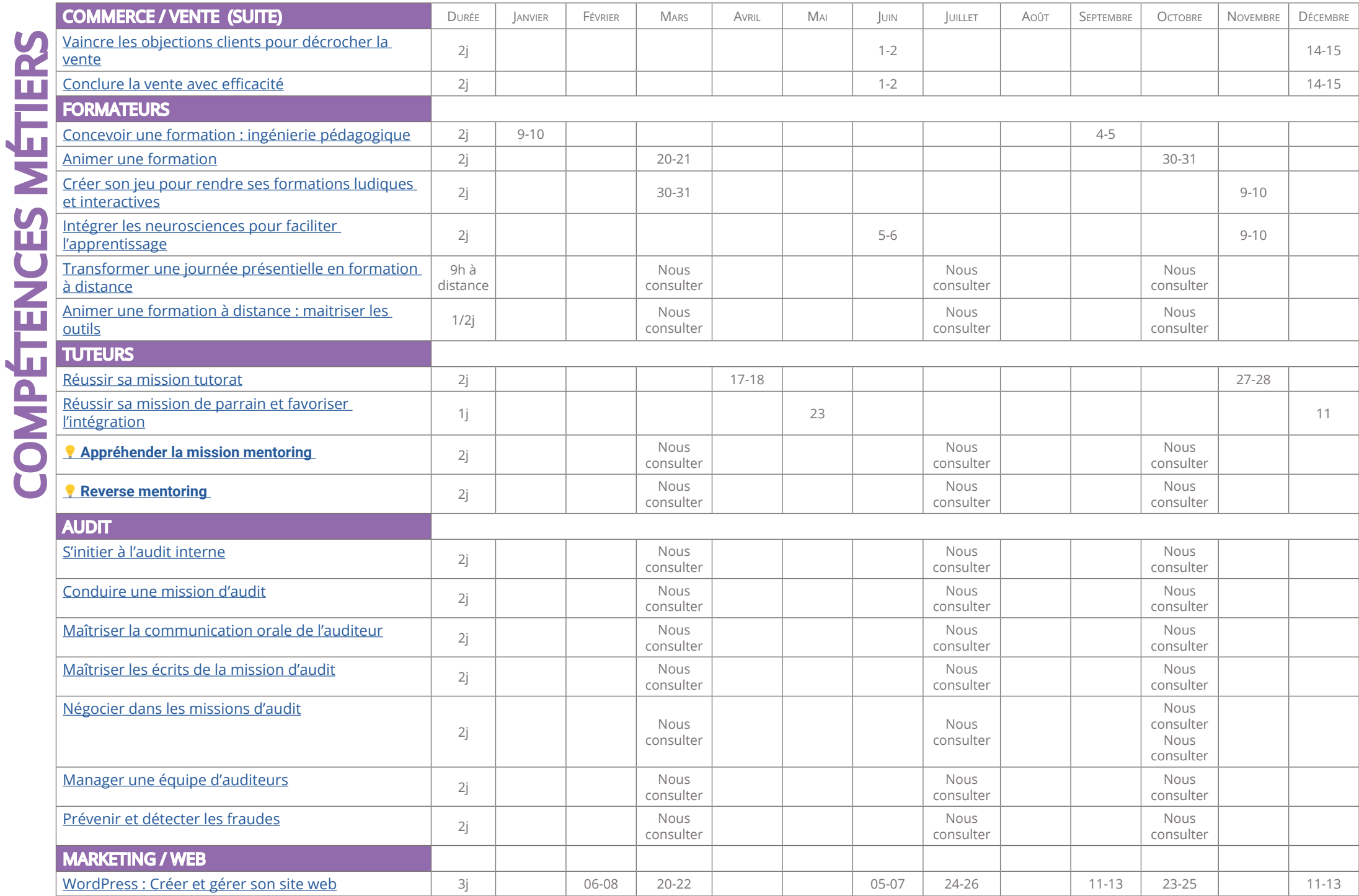

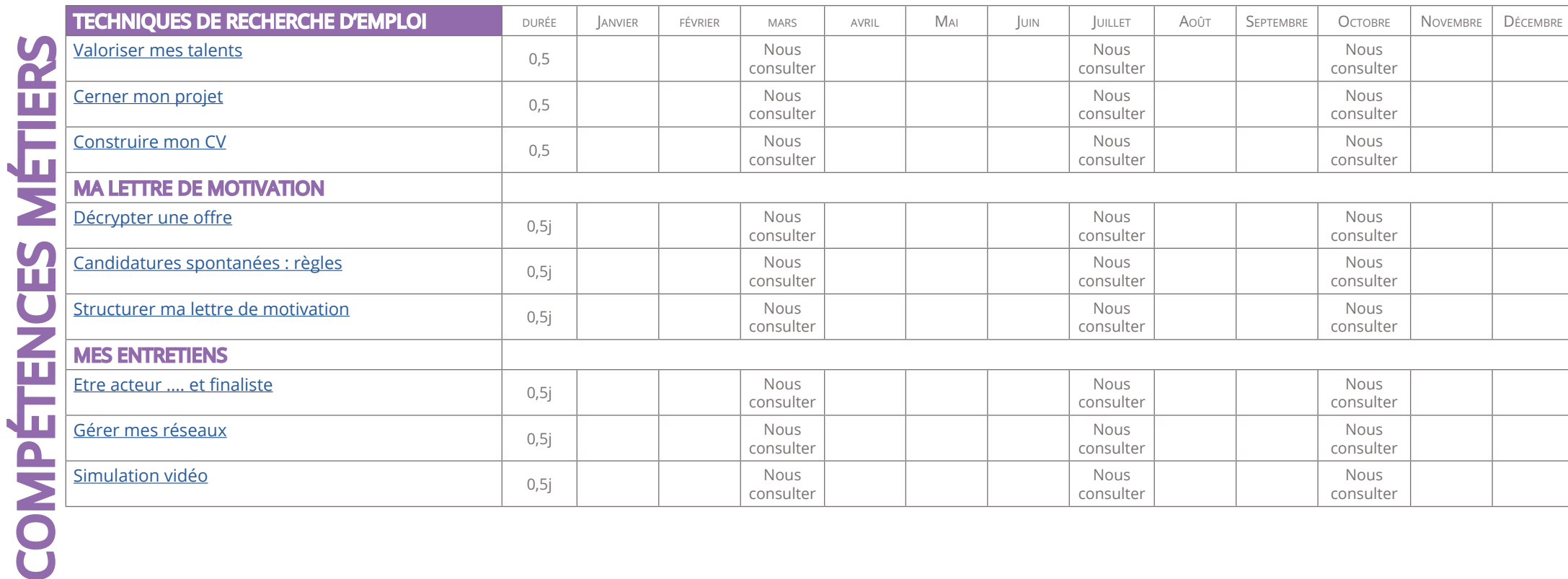

Vous avez une question ? Ecrivez nous à <u>info@slti.fr</u> ou appelez nous au 01 40 82 78 00

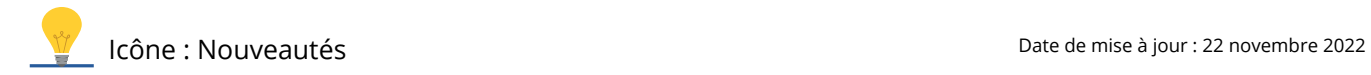

 $\overline{a}$